# A Control Point for Reducing Root Abuse of File-System Privileges

**Glenn Wurster**, Paul C. van Oorschot School of Computer Science Carleton University, Canada

<span id="page-0-0"></span>6 Oct 2010

**Glenn Wurster, Paul C. van Oorschot [Reducing Root Abuse 1/ 24](#page-24-0)**

#### Problem

Root privileged processes can arbitrarily modify the system

#### **Solution**

Don't run as root

<span id="page-1-0"></span>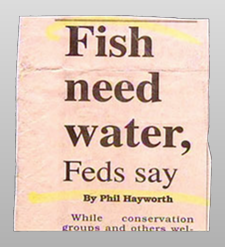

### Re-phrasing the requirements

On the desktop, we should treat two applications as mutually untrustworthy.

- **<sup>1</sup>** During install, upgrade, uninstall, and run-time.
- **2** The paper concentrates only on the file-system.
	- Allow file-system reads, but don't allow modifications.

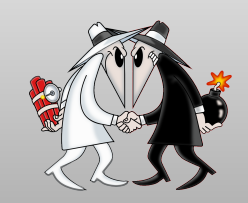

### Other Approaches to Divide Root

e.g., SELinux

o dpkg given almost total control over the file-system

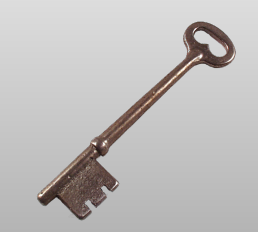

### Two States

<span id="page-4-0"></span>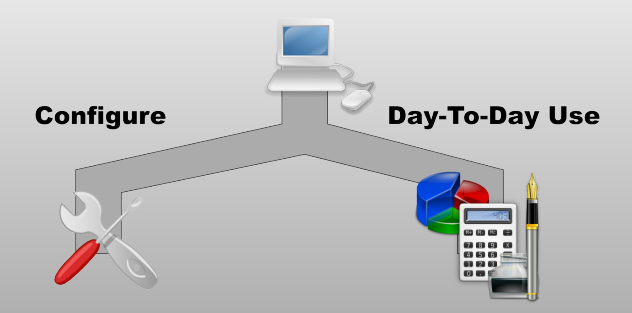

## Two States, Many Users

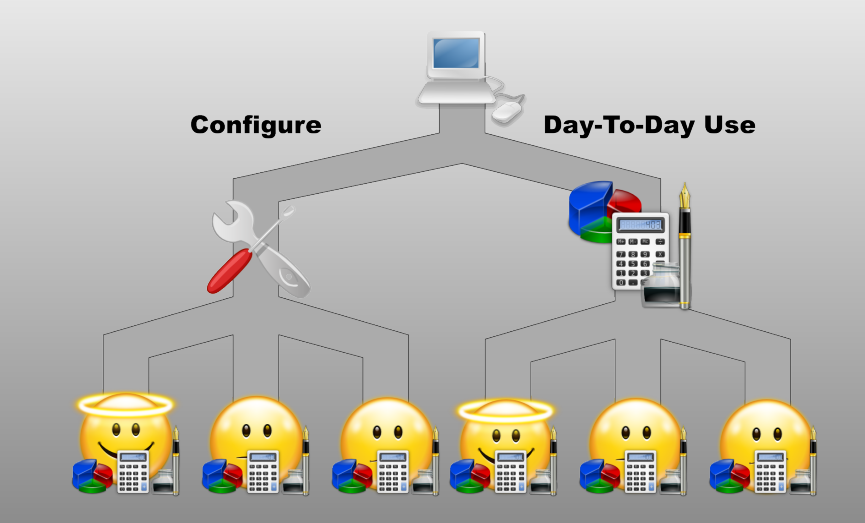

**Glenn Wurster, Paul C. van Oorschot [Reducing Root Abuse 6/ 24](#page-0-0)**

# Two States, Many Applications

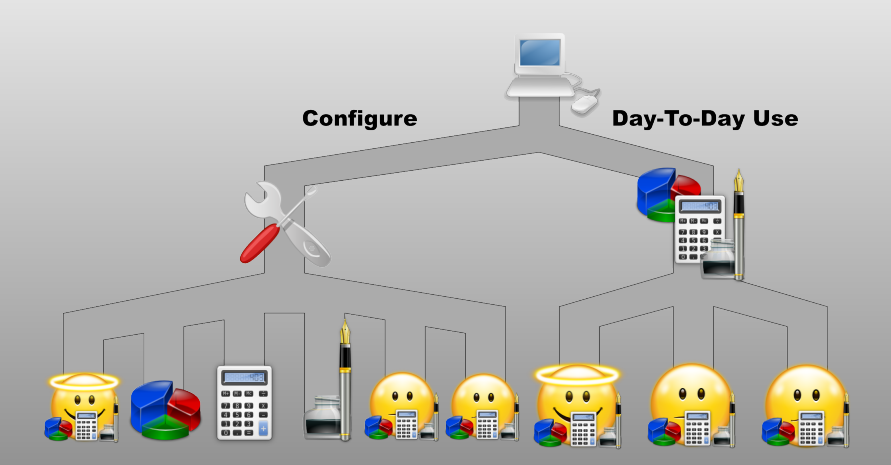

### Our focus

### Configuration related files:

- **<sup>1</sup>** Modified during configuration, not during day-to-day use
- **<sup>2</sup>** We focus on system-wide configuration files

Files most commonly modified through install, upgrade, and uninstall

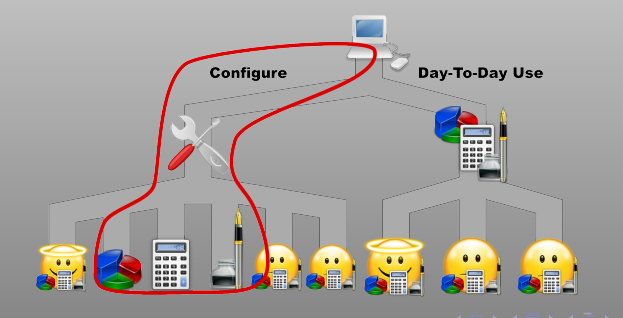

**Glenn Wurster, Paul C. van Oorschot [Reducing Root Abuse 8/ 24](#page-0-0)**

# Application Installers

### Run a Script or Binary

- **1** Provided by application author
- **<sup>2</sup>** Usually run as Administrator
- **<sup>3</sup>** e.g., make install, self-extracting ZIP

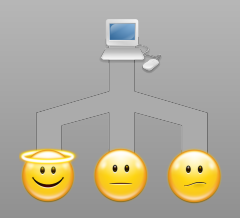

<span id="page-8-0"></span>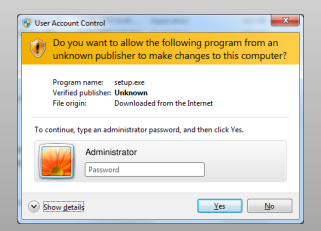

#### **Glenn Wurster, Paul C. van Oorschot [Reducing Root Abuse 9/ 24](#page-0-0)**

# Application Packages

sudo apt-get install <package>

- **1** Typically, become root and run package manager
- **2** Package manager runs scripts in package

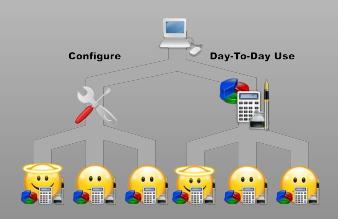

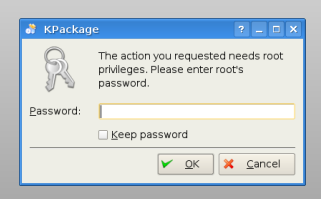

#### **Glenn Wurster, Paul C. van Oorschot [Reducing Root Abuse 10/ 24](#page-0-0)**

# Application Bundles

### Drag and Drop

- **1** Drag to the destination folder
- **2** No scripts run during install

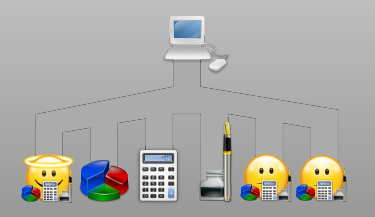

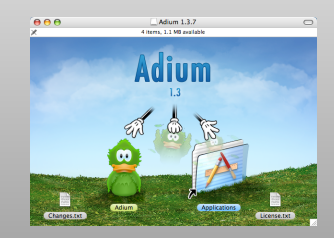

# Google Android

### Self Signing

- **1** Isolate update to just the package
- **2** No scripts run during install

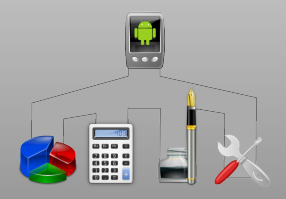

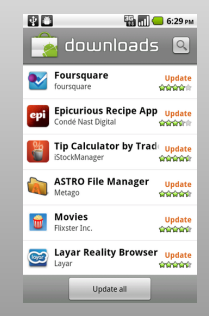

### GoboLinux

- **1** Don't modify files during upgrade
- **2** Redesign the file-system hierarchy

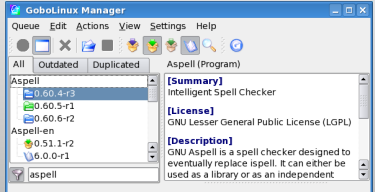

```
/Programs1.1s -1.OpenOffice
total 8
drwxr-xr-x 9 root root 4096 2005-09-22 01:07 1.1.4
drwxr-xr-x 3 root root 4096 2005-09-23 04:36 2.0
lrwxrwxrwx 1 root root 5 2005-09-23 04:36 Current -> 2.0
/Programs] ls -l GTK+
total 12
drwxr-xr-x 10 root root 4096 2005-10-02 01:39 1.2.10
drwxr-xr-x 9 root root 4096 2005-08-21 05:48 2.6.7
lrwxrwxrwx 1 root root
                           6 2005-10-02 01:39 Current -> 2.6.7
drwxr-xr-x 4 root root 4096 2005-10-02 01:39 Settings
```
# GoboLinux - Restricting Scripts

#### Restricting Scripts

**1** Script has write access to build source and install destination

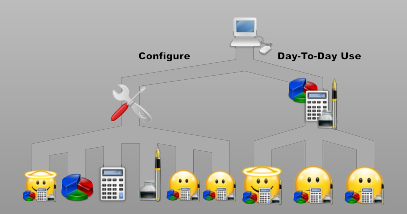

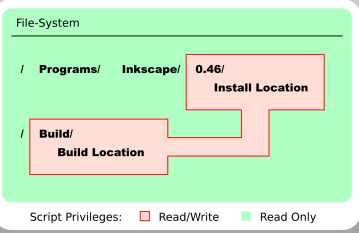

#### **Glenn Wurster, Paul C. van Oorschot [Reducing Root Abuse 14/ 24](#page-0-0)**

# Application Installer Goal

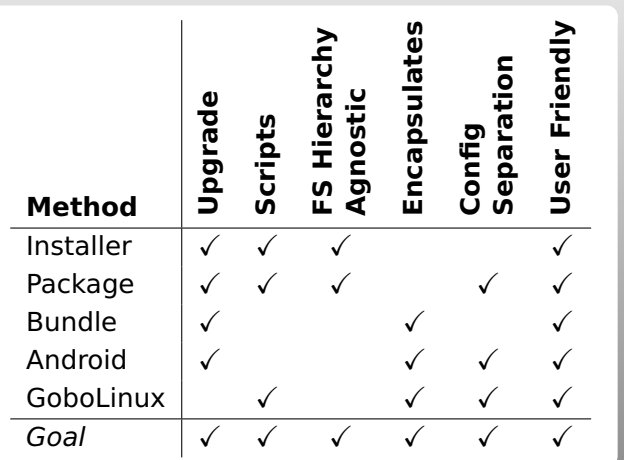

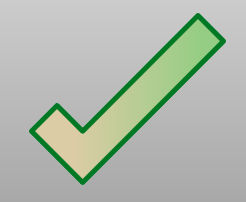

**Glenn Wurster, Paul C. van Oorschot [Reducing Root Abuse 15/ 24](#page-0-0)**

# Breakdown of Separation

- **1** Configuration related files:
	- Identified as c-locked, protected by kernel
- **2** Encapsulating configuration of applications:
	- Delegated to a user-space app called configd

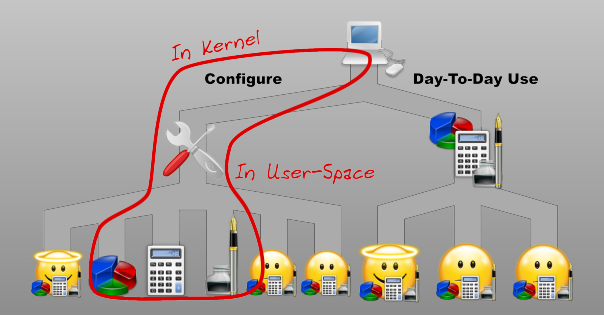

**Glenn Wurster, Paul C. van Oorschot [Reducing Root Abuse 16/ 24](#page-0-0)**

<span id="page-15-0"></span>

### The Control Point

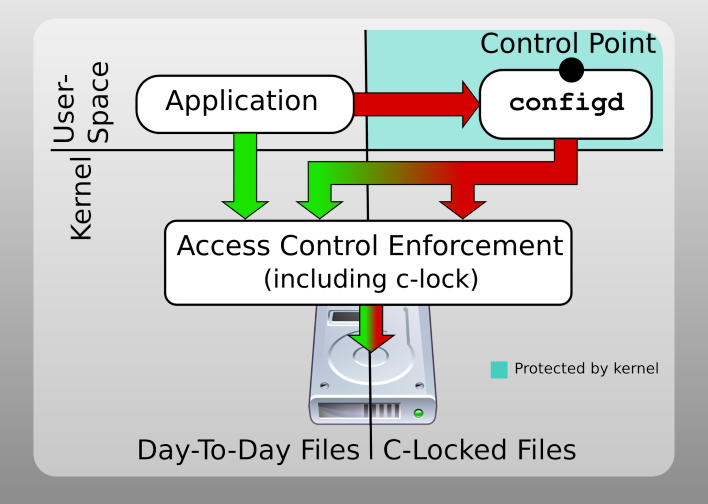

# What can be c-locked?

### Store the c-locking flag in the inode, protecting:

- **<sup>1</sup>** Files
- **<sup>2</sup>** Symbolic Links
- **<sup>3</sup>** Hard Links
- **<sup>4</sup>** Directories

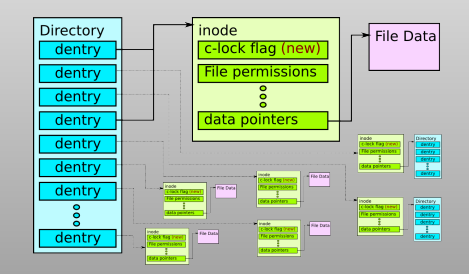

# The Prototype: GoboLinux + Debian Linux

- **1** Files in the package are segregated by Debian's dpkg
- **2** Scripts are restrained using an approach similar to GoboLinux
- **3** File-system hierarchy is same as standard Debian

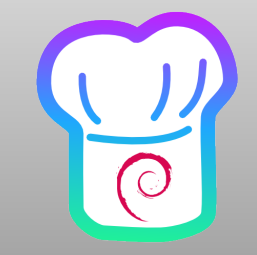

# The Prototype: Restricting Applications

### Restricting Installers

- **1** We likely don't have a custom security policy for the program being installed
- **<sup>2</sup>** We're not working with security experts

### Enforcement

- **1** Continue enforcement past install
- **<sup>2</sup>** Any application gaining root should not be able to modify the system

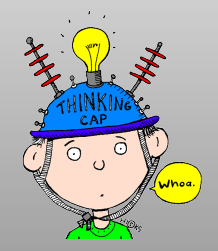

# Philosophizing

### Two options for restricting installers

- **1** Don't run installers as root; or
- **<sup>2</sup>** Don't give root all the privileges it currently gets

### Shifting to not run installers as root

- **1** Users automatically become root to install
- **<sup>2</sup>** Applications still sometimes get root privileges
- **<sup>3</sup>** 'Root' does not distinguish between configuration and day-to-day use

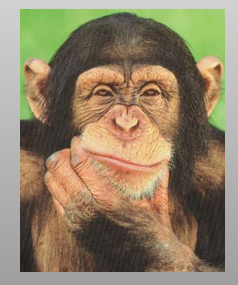

# Prototype Implementation

- **<sup>1</sup>** Extended the Linux kernel to enforce c-locked flag
	- Used extended attribute functionality
	- Any file in a package is marked as c-locked
- **<sup>2</sup>** Extended dpkg to work with configd
- **3** Ran install scripts with a restricted UID

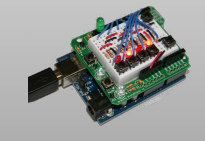

# Prototype Evaluation

- **<sup>1</sup>** Performance overhead ≤ 4.8%
- **<sup>2</sup>** Malware prevented from modifying core c-locked system binaries
- **3** Satisfied design goals

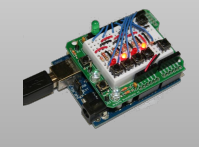

### A Control Point for Reducing Root Abuse of File-System Privileges

### Glenn Wurster, Paul C. van Oorschot <http://ccsl.carleton.ca>

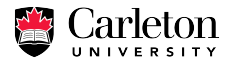

**Glenn Wurster, Paul C. van Oorschot [Reducing Root Abuse 24/ 24](#page-0-0)**

## Slide References

Projects:

- <http://www.debian.org/>
- <http://www.gobolinux.org/>

Images:

- <http://www.mypointless.com/2009/05/more-headlines-of-obvious.html>
- [http://en.wikivisual.com/index.php/Key\\_\(lock\)](http://en.wikivisual.com/index.php/Key_(lock))
- <http://zarious.deviantart.com/art/Spy-vs-Spy-WallPaper-2560X1024-115603200>
- <http://websvn.kde.org/trunk/kdesupport/oxygen-icons/scalable/apps/>
- <http://arstechnica.com/open-source/reviews/2010/07/android-22-froyo.ars/>
- <http://www.android.com/media/>
- <http://www.directindustry.com/prod/norma-group/exhaust-pipe-clamp-15287-33925.html>
- <http://www.codeproject.com/kb/WPF/TheWpfThoughtProcess.aspx>
- <http://www.multiplaying.net/2009/07/29/slurms-pondering-of-the-day4/>
- <span id="page-24-0"></span>- <http://www.cs.gettysburg.edu/~tneller/mazes/oskar4bit/arduino.html>